## **Telefax 359 Snelzoeken**

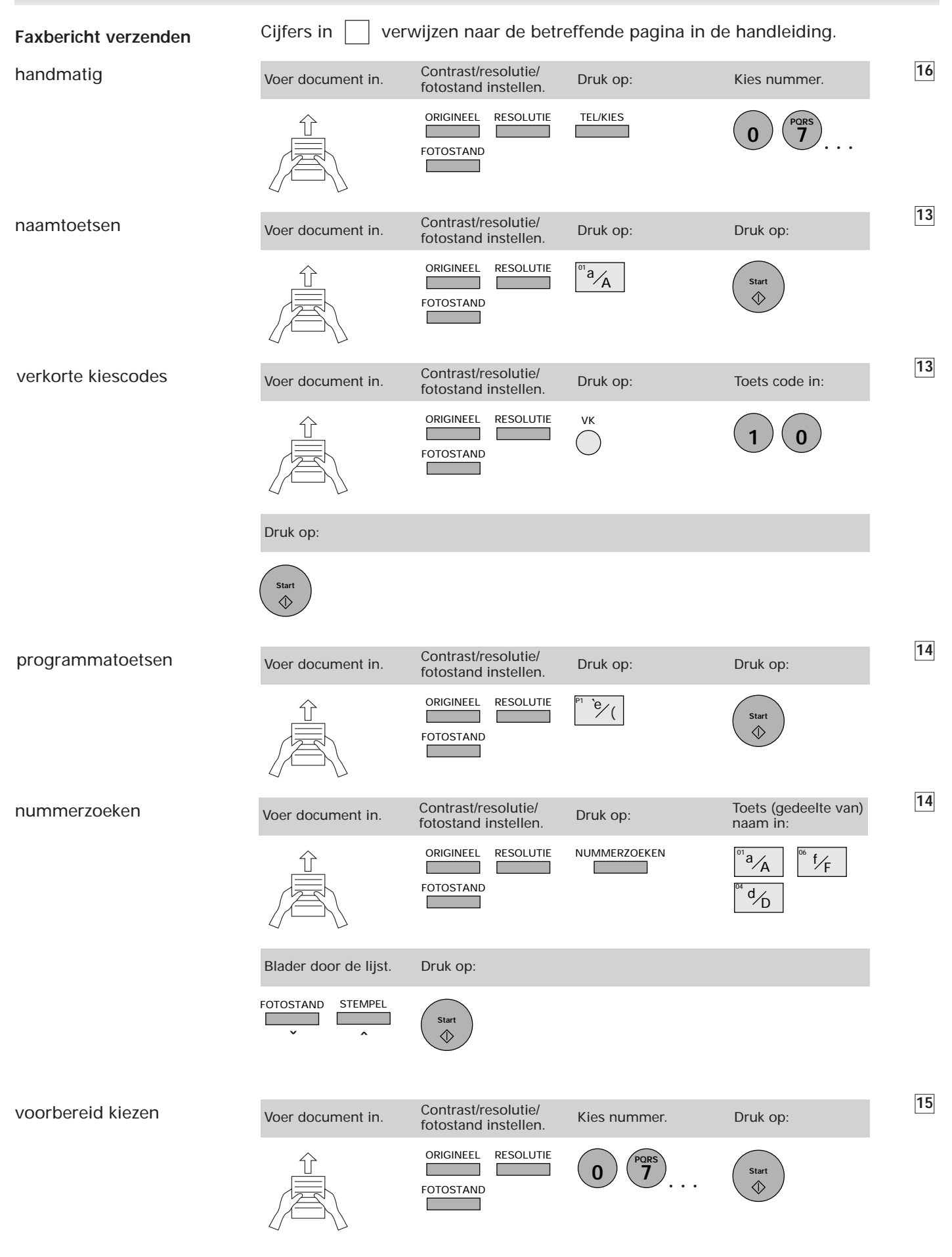

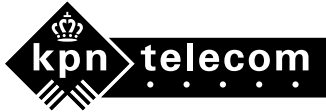

## **Telefax 359 Snelzoeken**

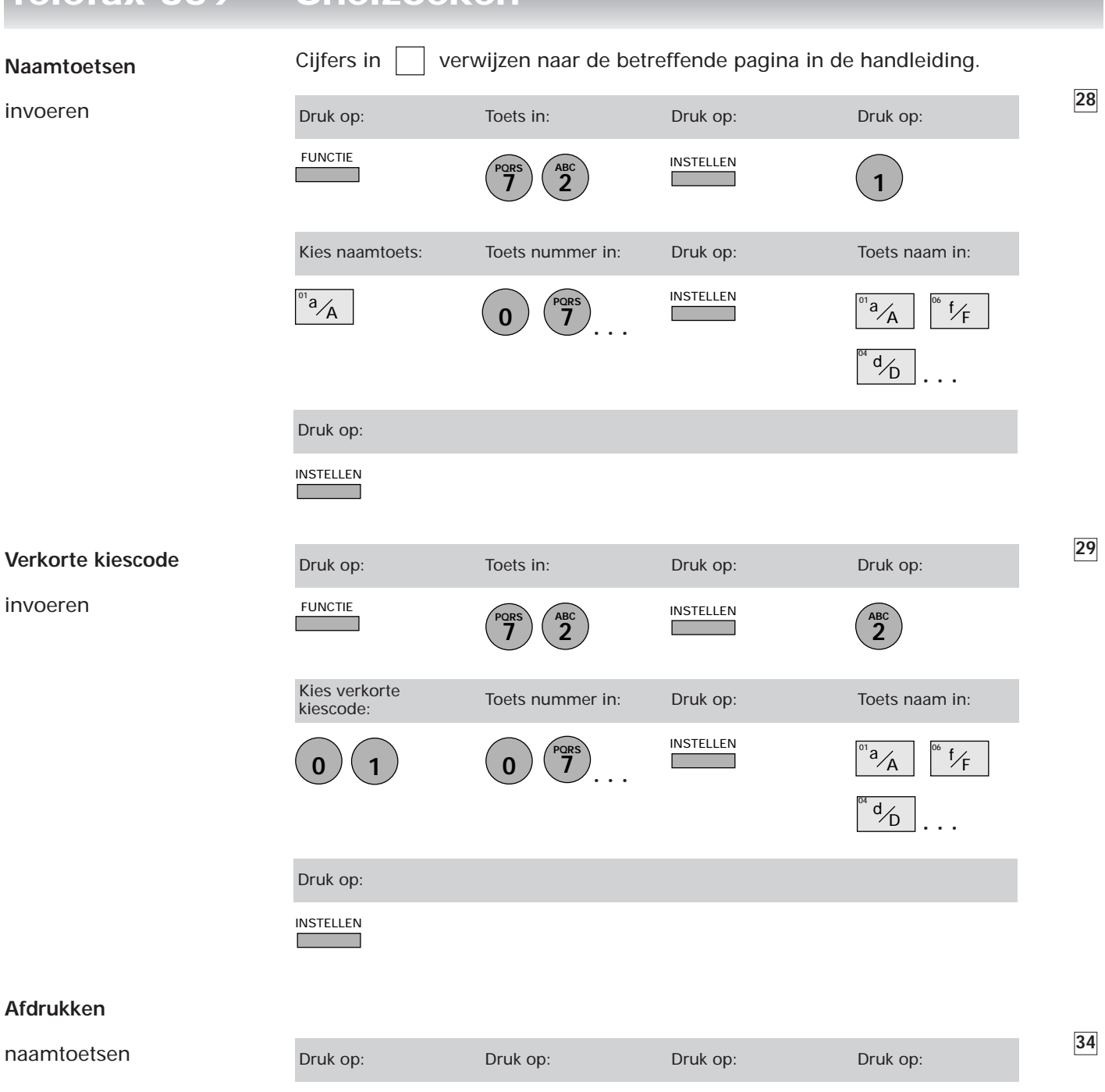

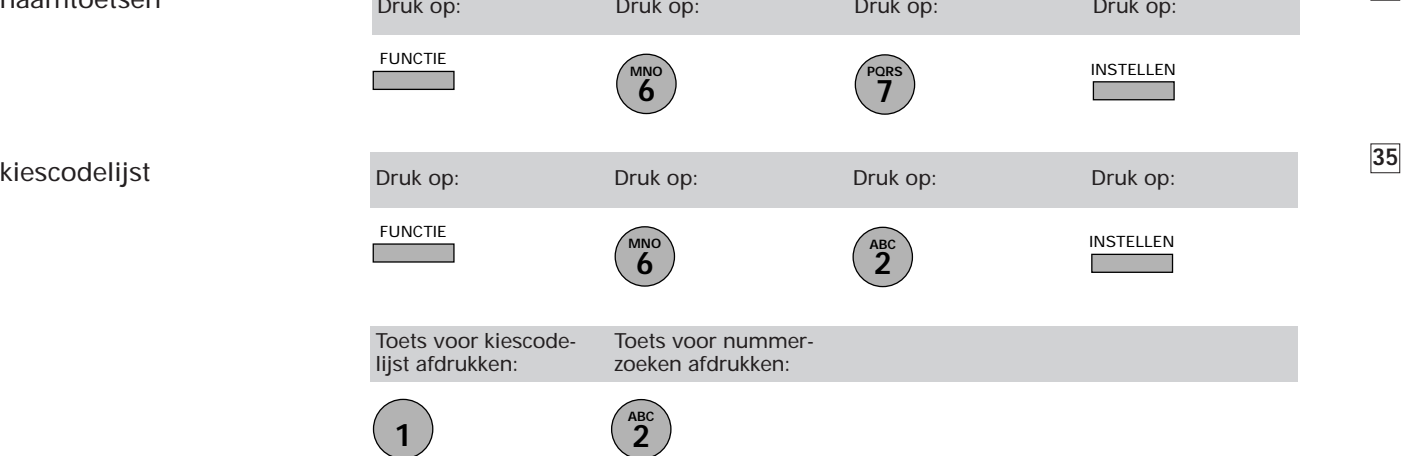

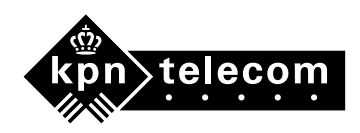